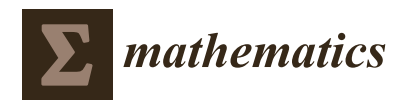

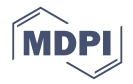

# *Article* **A New Newton Method with Memory for Solving Nonlinear Equations**

# **Xiaofeng Wang [\\*](https://orcid.org/0000-0001-8524-6488) and Yuxi Tao**

School of Mathematics and Physics, Bohai University, Jinzhou 121000, China; yxtbhu@163.com **\*** Correspondence: w200888w@163.com

Received: 27 November 2019; Accepted: 29 December 2019; Published: 10 January 2020

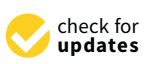

**Abstract:** A new Newton method with memory is proposed by using a variable self-accelerating parameter. Firstly, a modified Newton method without memory with invariant parameter is constructed for solving nonlinear equations. Substituting the invariant parameter of Newton method without memory by a variable self-accelerating parameter, we obtain a novel Newton method with √ memory. The convergence order of the new Newton method with memory is 1  $+$   $\sqrt{2}$ . The acceleration of the convergence rate is attained without any additional function evaluations. The main innovation is that the self-accelerating parameter is constructed by a simple way. Numerical experiments show the presented method has faster convergence speed than existing methods.

**Keywords:** simple roots; newton method; nonlinear equation; self-accelerating parameter; computational efficiency

**MSC:** 65H05; 65B99

# **1. Introduction**

Using information from the current and previous iterations, iterative methods with memory for solving nonlinear equations can attain high convergence order and computational efficiency without any additional function evaluations. Traub [\[1\]](#page-7-0) first proposed the following iterative method with memory with the convergence order  $1+\sqrt{2}\approx$  2.414.

$$
\begin{cases} w_n = x_n + T_n f(x_n), T_n = -\frac{1}{f[x_n, x_{n-1}]}, \\ x_{n+1} = x_n - \frac{f(x_n)}{f[x_n, x_n]}, \end{cases}
$$
\n(1)

where  $f[x_n, x_{n-1}] = {f(x_n) - f(x_{n-1})}/(x_n - x_{n-1})$  is a divided difference and the parameter  $T_n$  is called self-accelerating parameter. Method (1) is defined as TRM in this paper.

Inspired by Traub's idea, Džunić et al. [\[2\]](#page-7-1) obtained a modified Newton method with order  $1 + \sqrt{2} \approx 2.414$ .

$$
\begin{cases} w_n = x_n + T_n f(x_n), T_n = -\frac{1}{2f[x_n, x_{n-1}]}, \\ x_{n+1} = x_n - \frac{f(x_n)}{f'(w_n)}, \end{cases}
$$
 (2)

where the self-accelerating parameter  $T<sub>n</sub>$  is calculated by interpolating polynomial of Hermite–Birkhoff type. Method (2) is defined as DZM in this paper. McDougall and Wotherspoon [\[3\]](#page-7-2) proposed the following method with convergence order  $1+\sqrt{2}\approx 2.414.$ 

$$
\begin{cases}\n x_n^* = x_n - \frac{f(x_n)}{f'(\frac{x_{n-1} + x_{n-1}^*}{2})}, \\
x_{n+1} = x_n - \frac{f(x_n)}{f'(\frac{x_n + x_n^*}{2})},\n\end{cases}
$$
\n(3)

where  $x_0^* = x_0$  and  $x_1 = x_0 - f(x_0) / f'(x_0)$ . Method (3) is defined as MWM in this paper. Many efficiency iterative methods with memory have been studied in recent years, see  $[4-10]$  $[4-10]$ . Most of them achieved higher convergence order by using the self-accelerating parameters. The self-accelerating parameters usually are constructed by the interpolation method. In this paper, a new way to construct the self-accelerating parameter is proposed and a simple modified Newton method with memory is obtained.

The major innovative work of this paper is that we present a novel way to construct the self-accelerating parameter. In Section [2,](#page-1-0) we derive a modified Newton method with convergence order 2 for solving nonlinear equations. In Section [3,](#page-2-0) based on the modified Newton method, a new iterative method with memory is obtained by using the novel self-accelerating parameter. The order √ of convergence of new method with memory is increased from 2 to  $1 + \sqrt{2}$  without any additional functional evaluations. In Section [4,](#page-3-0) some numerical tests are used to compare the new methods with some well-known methods. Numerical experiments show that the new method has faster convergence speed than the existing methods.

#### <span id="page-1-0"></span>**2. Modified Newton Method**

It is well known that Newton method [\[11\]](#page-8-1) converges quadratically. Newton method is defined as NM in this paper. If the sequence  $\{x_n\}$  is generated by NM, which converges to a simple root  $\zeta$  of nonlinear equation, then the sequence  $\{x_n\}$  satisfies the following relation:

$$
\lim_{n \to \infty} \frac{x_{n+1} - \zeta}{\left(x_n - \zeta\right)^2} = \lim_{n \to \infty} \frac{e_{n+1}}{e_n^2} = c_2 \tag{4}
$$

where  $c_2 = f''(\zeta)/(2f'(\zeta))$  is the asymptotic error constant,  $e_n = x_n - \zeta$  and  $e_{n+1} = x_{n+1} - \zeta$ . We consider the following scheme:

$$
\begin{cases}\n y_n = x_n - \frac{f(x_n)}{f'(x_n)}, \\
x_{n+1} = y_n - T(y_n - x_n)^2,\n\end{cases}
$$
\n(5)

where  $T \in R$ . The first step of our method (5) is the Newton method.

**Theorem 1.** Let  $f: I \subset R \to R$  *be differentiable in an open interval*  $I$  *and*  $\zeta \in I$  *be a simple zero of*  $f$ . Then order *of convergence of the iterative method (5) is two and its error equation meets the following equation:*

$$
e_{n+1} = (c_2 - T)e_n^2 + O(e_n^3),
$$
\n(6)

*where*  $e_n = x_n - \zeta$ *,*  $c_2 = f^{(2)}(\zeta) / (2f'(\zeta))$ *, and*  $T \in R - \{0\}$ *.* 

**Proof.** Let  $c_n = (1/n!) f^{(n)}(\zeta) / f'(\zeta)$ ,  $n = 2, 3, \cdots$ . Using the Taylor expansion of  $f(x)$  around  $x = \zeta$ and taking  $f(\zeta) = 0$  into account, we get:

$$
f(x_n) = f'(\zeta) [e_n + c_2 e_n^2 + c_3 e_n^3 + c_4 e_n^4 + c_5 e_n^5 + O(e_n^6)],
$$
\n(7)

$$
f'(x_n) = f'(\zeta)[1 + 2c_2e_n + 3c_3e_n^2 + 4c_4e_n^3 + 5c_5e_n^4 + O(e_n^5)].
$$
\n(8)

From Equations  $(5)$ ,  $(7)$  and  $(8)$ , we get:

$$
y_n - \zeta = x_n - \zeta - f(x_n) / f'(x_n) = c_2 e_n^2 + (-2c_2^2 + 2c_3)e_n^3 + (4c_2^3 - 7c_2c_3 + 3c_4)e_n^4 + O(e_n^5).
$$
 (9)

Using Equations (5) and (9), we have:

$$
e_{n+1} = x_{n+1} - \zeta = y_n - \zeta - T(y_n - x_n)^2 = (c_2 - T)e_n^2 + 2(c_3 - c_2^2 + c_2T)e_n^3 + O(e_n^4).
$$
 (10)

The proof is completed.  $\square$ 

#### <span id="page-2-0"></span>**3. New Newton Method with Memory**

In this Section, a new way to construct the self-accelerating parameter will be given. The new Newton method (5) can be accelerated with the use of information from the current and previous iterations. The minimization of the error relation Equation (9) can be obtained by recalculating the free parameter  $T = T_n = c_2$ . If the variable parameter  $T_n$  satisfies  $\lim_{n\to\infty} T_n = c_2$ , then the asymptotic convergence constant to be zero in Equation (10). From Equation (4),  $T_n = (x_{n+1} - \zeta)/(x_n - \zeta)^2$ can be the self-accelerating parameter. But, the zero  $\zeta$  is unknown in Equation (4), we can use the sequence information of method (5) from the current and previous iterations to approximate ζ and obtain the new self-accelerating parameter  $T_n$ . The new self-accelerating parameter  $T_n$  is given by the following formulas:

Formula 1:

$$
T_n = \frac{y_{n-1} - y_n}{(x_n - x_{n-1})^2}
$$
\n(11)

Formula 2:

$$
T_n = \frac{y_{n-1} - y_n}{(y_{n-1} - x_{n-1})^2}
$$
 (12)

Formula 3:

$$
T_n = \frac{y_{n-1} - y_n}{(y_{n-1} - x_{n-1})(x_n - x_{n-1})}
$$
\n(13)

Replacing the parameter *T* in Equation (5) with  $T<sub>n</sub>$ , we obtain the following iterative method with memory:

$$
\begin{cases}\n y_n = x_n - \frac{f(x_n)}{f'(x_n)}, \\
x_{n+1} = y_n - T_n (y_n - x_n)^2,\n\end{cases}
$$
\n(14)

where  $T_n$  is calculated by using one of Formulas (11)–(13). The parameter  $T_n$  depends on the iterative sequence information  $x_{n-1}$ ,  $y_{n-1}$ ,  $x_n$  and  $y_n$ .

The convergence order of the iterative method with memory Equation (14) will be estimated by the concept of *R*-order of convergence [\[11\]](#page-8-1) and the following Theorem (see [\[12\]](#page-8-2) (p. 287)).

**Theorem 2.** *If the errors of approximations*  $e_k = x_k - a$  *obtained in an iterative method (IM) satisfy:* 

$$
e_{k+1} \sim \prod_{i=0}^{n} (e_{k-i})^{m_i}, k \ge k({e_k}),
$$

then the R-order of convergence of IM, defined by  $O_R((M, a)$ , satisfies the inequality  $O_R((M, a) \geq s^*$  , where  $m_i \in R$ *is a real number and s\* is the unique positive solution of the equation*  $s^{n+1}-\sum^{n}$  $\sum_{i=0}^{n} m_i s^{n-i} = 0.$ 

**Theorem 3.** Let the self-accelerating parameter  $T_n$  be calculated by (11), (12) or (13) in the iterative method (14), respectively. If  $x_0$  is an initial approximation, which is sufficiently close to a simple root ζ of  $f(x)$ , then the R-order of convergence of the iterative methods (14) is at least  $1+\sqrt{2}\approx$  2.414.

**Proof.** Let the sequence { $x_n$ } be generated by an iterative method, which converges to the root  $\zeta$  of  $f(x)$ with the *R*-order  $O_R(\text{IM}, a) \geq r$ , we obtain:

$$
e_{n+1} \sim D_{n,r} e_n^r, \ e_n = x_n - \zeta,\tag{15}
$$

when  $n \to \infty$ ,  $D_{n,r}$  tends to the asymptotic error constant in Equation (15). Therefore,

$$
e_{n+1} \sim D_{n,r} (D_{n-1,r} e_{n-1}^r)^r = D_{n,r} D_{n-1,r}^r e_{n-1}^r.
$$
\n(16)

The error relations of the method (14) with memory can be obtained by using Equation (6), which satisfies:

$$
e_{n+1} = x_{n+1} - a \sim (c_2 - T_n)e_n^2 + O(e_n^3).
$$
 (17)

From Equations (8) and (9), we get:

$$
y_{n-1} - y_n = c_2 e_{n-1}^2 + 2(c_3 - c_2^2) e_{n-1}^3 + (3c_2^3 + 3c_4 + 2c_2^2 T_{n-1} - c_2 (7c_3 + T_{n-1}^2)) e_{n-1}^4 + O(e_n^5),
$$
 (18)

$$
x_n - x_{n-1} = -e_{n-1} + (c_2 - T_{n-1})e_{n-1}^2 + 2(-c_2^2 + c_3 + c_2T_{n-1})e_{n-1}^3 + O(e_{n-1}^4),
$$
(19)

$$
y_{n-1} - x_{n-1} = -e_{n-1} + c_2 e_{n-1}^2 + 2(c_3 - c_2^2) e_{n-1}^3 + O(e_{n-1}^4).
$$
 (20)

According to Equations (11), (18) and (19), we get:

$$
T_n = \frac{y_{n-1} - y_n}{(x_n - x_{n-1})^2} = c_2 + 2(c_3 - c_2 T_{n-1})e_{n-1} + O(e_{n-1}^2),
$$
\n(21)

$$
c_2 - T_n \sim -2(c_3 - c_2 T_{n-1})e_{n-1} + O(e_{n-1}^2). \tag{22}
$$

From Equations (12), (18) and (20), we obtain:

$$
T_n = \frac{y_{n-1} - y_n}{(y_{n-1} - x_{n-1})^2} = c_2 + 2c_3e_{n-1} + O(e_{n-1}^2),
$$
\n(23)

$$
c_2 - T_n \sim -2c_3 e_{n-1} + O(e_{n-1}^2). \tag{24}
$$

Using Equation (13), and Equations (18)–(20), we have:

$$
T_n = \frac{y_{n-1} - y_n}{(y_{n-1} - x_{n-1})(x_n - x_{n-1})} = c_2 + (2c_3 - c_2T_{n-1})e_{n-1} + O(e_{n-1}^2),
$$
\n(25)

$$
c_2 - T_n \sim -(2c_3 - c_2 T_{n-1})e_{n-1} + O(e_{n-1}^2). \tag{26}
$$

According to Equations (19), (24), (25) and (27), we get:

$$
e_{n+1} \sim (c_2 - T_n)e_n^2 \sim -2(c_3 - c_2 T_{n-1})D_{n-1,r}^2 e_{n-1}^{2r+1}.
$$
 (27)

Comparing exponents of *en*−<sup>1</sup> in relations Equations (16) and (27), we obtain the following equation:

$$
r^2 - 2r - 1 = 0.\tag{28}
$$

The positive solution of Equation (28) is given by  $r = 1 + 1$  $\sqrt{2} \approx 2.414$ . Therefore, the *R*-order of convergence of the method (14), when  $T<sub>n</sub>$  is calculated by (11), is at least 2.414.

From Equations (22), (24) and (26), we can see that Formula 1, Formula 2 and Formula 3 have the √ same error level. Thus, the convergence order of iterative method (14) with memory is  $1+\sqrt{2}\approx$  2.414, when Equations (12) or (13) is used to compute the parameter  $T_n$ , respectively.

This completes the proof.  $\square$ 

## <span id="page-3-0"></span>**4. Numerical Examples**

Now, the modified Newton method (5) without memory and method (14) with memory are used compare with Newton's method (NM), method TRM (1), method DZM (2) and method MWM (3) for solving some nonlinear equations. Tables [1](#page-4-0)[–7](#page-6-0) give the absolute errors |*x<sup>k</sup>* − ζ|, where the root  $\zeta$  is computed by 1200 significant digits. We use the parameters  $T = 0.1$  and  $T_0 = 0.1$  in the first iteration. The  $\rho$  is the computational convergence order [\[13\]](#page-8-3), which is used to approach the theoretical convergence order of iterative method. The  $\rho$  is defined as follows:

$$
\rho \approx \frac{\ln(|x_{n+1} - x_n|/|x_n - x_{n-1}|)}{\ln(|x_n - x_{n-1}|/|x_{n-1} - x_{n-2}|)}.
$$
\n(29)

We use the following test functions:

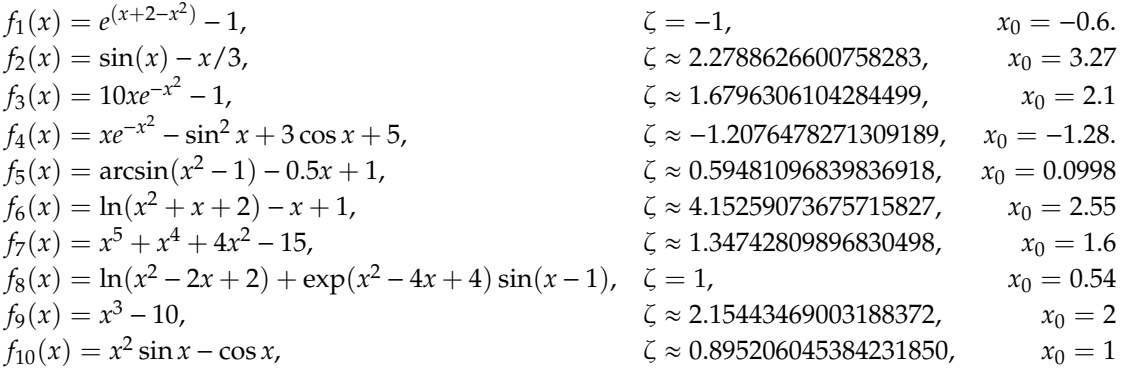

Tables [1](#page-4-0)[–10](#page-6-1) show that the new Newton methods with memory (14) present an increased rate of convergence over Newton method with no additional cost. The new method (14) has higher precision than other methods.

**Table 1.** Numerical results for function  $f_1(x)$ .

<span id="page-4-0"></span>

| Methods      | $ x_1-\zeta $            | $ x_2-\zeta $            | $ x_3-\zeta $            | $ x_4-\zeta $             | ρ         |
|--------------|--------------------------|--------------------------|--------------------------|---------------------------|-----------|
| NM           | $0.94848 \times 10^{-1}$ | $0.11122 \times 10^{-1}$ | $0.14567 \times 10^{-3}$ | $0.24760 \times 10^{-7}$  | 2.0021081 |
| (4)          | $0.88625 \times 10^{-1}$ | $0.87717 \times 10^{-2}$ | $0.82591 \times 10^{-4}$ | $0.72764 \times 10^{-8}$  | 2.0013387 |
| TRM          | 0.12906                  | $0.59074 \times 10^{-2}$ | $0.57541 \times 10^{-5}$ | $0.26531 \times 10^{-12}$ | 2.4361321 |
| <b>DZM</b>   | 0.14873                  | $0.75261 \times 10^{-2}$ | $0.10585 \times 10^{-4}$ | $0.11429 \times 10^{-11}$ | 2.4428540 |
| <b>MWM</b>   | 0.10080                  | $0.53146 \times 10^{-2}$ | $0.50328 \times 10^{-5}$ | $0.21028 \times 10^{-12}$ | 2.4404239 |
| ((14), (11)) | $0.95990 \times 10^{-1}$ | $0.14885 \times 10^{-2}$ | $0.27327 \times 10^{-6}$ | $0.15929 \times 10^{-15}$ | 2.4716282 |
| ((14), (12)) | $0.96476 \times 10^{-1}$ | $0.10035 \times 10^{-2}$ | $0.79743 \times 10^{-7}$ | $0.63708 \times 10^{-17}$ | 2.4629052 |
| ((14), (13)) | $0.96229 \times 10^{-1}$ | $0.12496 \times 10^{-2}$ | $0.45916 \times 10^{-7}$ | $0.86370 \times 10^{-18}$ | 2.4185119 |

**Table 2.** Numerical results for function  $f_2(x)$ .

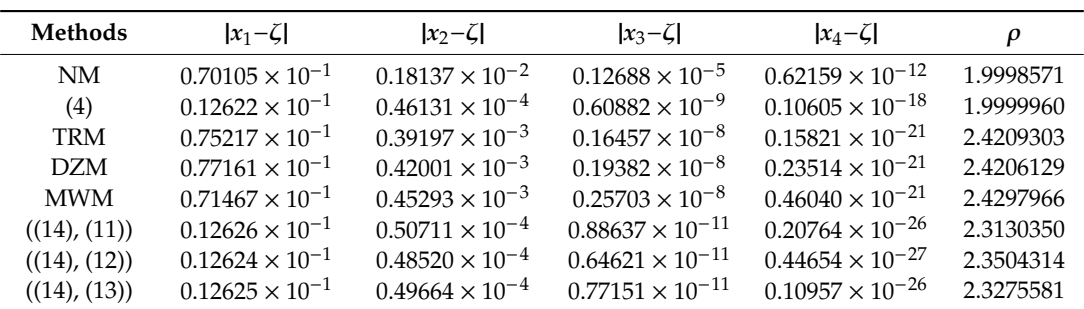

| Methods      | $ x_1-\zeta $ | $ x_2-\zeta $            | $ x_3-\zeta $            | $ x_4-\zeta $             | ρ         |
|--------------|---------------|--------------------------|--------------------------|---------------------------|-----------|
| NM           | 0.30435       | $0.55801 \times 10^{-1}$ | $0.29660 \times 10^{-2}$ | $0.84137 \times 10^{-5}$  | 2.0000000 |
| (4)          | 0.34603       | $0.72828 \times 10^{-1}$ | $0.56224 \times 10^{-2}$ | $0.33441 \times 10^{-4}$  | 2.0000000 |
| TRM          | 0.30327       | $0.26131 \times 10^{-1}$ | $0.13826 \times 10^{-3}$ | $0.46450 \times 10^{-9}$  | 2.4143040 |
| DZM          | 0.22084       | $0.15866 \times 10^{-1}$ | $0.40011 \times 10^{-4}$ | $0.23479 \times 10^{-10}$ | 2.4143179 |
| <b>MWM</b>   | 1.0781        | 0.76166                  | $0.49633 \times 10^{-1}$ | $0.29384 \times 10^{-2}$  | 2.4617091 |
| ((14), (11)) | 0.41260       | $0.11831 \times 10^{-1}$ | $0.79447 \times 10^{-4}$ | $0.46393 \times 10^{-10}$ | 2.4100989 |
| ((14), (12)) | 0.42135       | $0.31627 \times 10^{-2}$ | $0.44595 \times 10^{-5}$ | $0.83226 \times 10^{-14}$ | 2.4114555 |
| ((14), (13)) | 0.41681       | $0.76732 \times 10^{-2}$ | $0.30342 \times 10^{-4}$ | $0.20993 \times 10^{-11}$ | 2.4100124 |

**Table 3.** Numerical results for function  $f_3(x)$ .

**Table 4.** Numerical results for function  $f_4(x)$ .

| Methods      | $ x_1-\zeta $            | $ x_2-\zeta $            | $ x_3-\zeta $             | $ x_4-\zeta $             | ρ         |
|--------------|--------------------------|--------------------------|---------------------------|---------------------------|-----------|
| NM.          | $0.75636 \times 10^{-2}$ | $0.87698 \times 10^{-4}$ | $0.11555 \times 10^{-7}$  | $0.20057 \times 10^{-15}$ | 2.0000262 |
| (4)          | $0.79660 \times 10^{-2}$ | $0.10389 \times 10^{-3}$ | $0.17298 \times 10^{-7}$  | $0.47939 \times 10^{-15}$ | 2.0000322 |
| TRM          | $0.23918 \times 10^{-1}$ | $0.92015 \times 10^{-4}$ | $0.45676 \times 10^{-9}$  | $0.43316 \times 10^{-22}$ | 2.4552455 |
| <b>DZM</b>   | $0.35531 \times 10^{-1}$ | $0.18403 \times 10^{-3}$ | $0.27090 \times 10^{-8}$  | $0.30474 \times 10^{-20}$ | 2.4728272 |
| <b>MWM</b>   | $0.76346 \times 10^{-2}$ | $0.16742 \times 10^{-4}$ | $0.57306 \times 10^{-11}$ | $0.12575 \times 10^{-26}$ | 2.4218493 |
| ((14), (11)) | $0.80886 \times 10^{-2}$ | $0.18633 \times 10^{-4}$ | $0.38111 \times 10^{-11}$ | $0.12863 \times 10^{-27}$ | 2.4624220 |
| ((14), (12)) | $0.80871 \times 10^{-2}$ | $0.17135 \times 10^{-4}$ | $0.96295 \times 10^{-11}$ | $0.63623 \times 10^{-26}$ | 2.4286928 |
| ((14), (13)) | $0.80878 \times 10^{-2}$ | $0.17881 \times 10^{-4}$ | $0.34831 \times 10^{-11}$ | $0.37567 \times 10^{-27}$ | 2.3794489 |

**Table 5.** Numerical results for function  $f_5(x)$ .

| Methods      | $ x_1-\zeta $            | $ x_2-\zeta $             | $ x_3-\zeta $             | $ x_4-\zeta $             | ρ         |
|--------------|--------------------------|---------------------------|---------------------------|---------------------------|-----------|
| NM.          | $0.27263 \times 10^{-1}$ | $0.20801 \times 10^{-3}$  | $0.11512 \times 10^{-7}$  | $0.35250 \times 10^{-16}$ | 2.0000391 |
| (4)          | $0.16256 \times 10^{-4}$ | $0.43857 \times 10^{-10}$ | $0.31925 \times 10^{-21}$ | $0.16916 \times 10^{-43}$ | 2.0000000 |
| TRM          | $0.28294 \times 10^{-1}$ | $0.20717 \times 10^{-4}$  | $0.87450 \times 10^{-12}$ | $0.11208 \times 10^{-29}$ | 2.4262050 |
| <b>DZM</b>   | $0.28942 \times 10^{-1}$ | $0.23529 \times 10^{-4}$  | $0.11550 \times 10^{-11}$ | $0.22203 \times 10^{-29}$ | 2.4238736 |
| <b>MWM</b>   | $0.27506 \times 10^{-1}$ | $0.34876 \times 10^{-4}$  | $0.20046 \times 10^{-11}$ | $0.99755 \times 10^{-29}$ | 2.3897642 |
| ((14), (11)) | $0.16256 \times 10^{-4}$ | $0.40870 \times 10^{-10}$ | $0.11705 \times 10^{-25}$ | $0.19533 \times 10^{-62}$ | 2.3661816 |
| ((14), (12)) | $0.16256 \times 10^{-4}$ | $0.43873 \times 10^{-10}$ | $0.15341 \times 10^{-25}$ | $0.50629 \times 10^{-62}$ | 2.3602927 |
| ((14), (13)) | $0.16256 \times 10^{-4}$ | $0.42412 \times 10^{-10}$ | $0.13516 \times 10^{-25}$ | $0.32510 \times 10^{-62}$ | 2.4126796 |

**Table 6.** Numerical results for function  $f_6(x)$ .

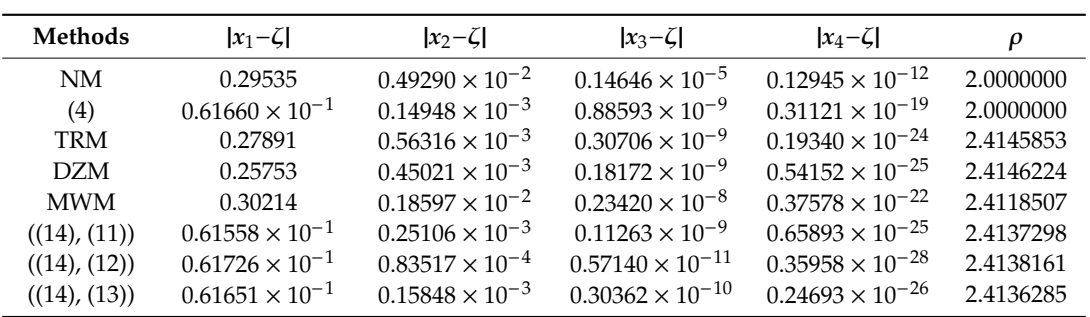

<span id="page-6-0"></span>

| Methods      | $ x_1-\zeta $            | $ x_2-\zeta $            | $ x_3-\zeta $            | $ x_4-\zeta $             | ρ         |
|--------------|--------------------------|--------------------------|--------------------------|---------------------------|-----------|
| NM.          | $0.51377 \times 10^{-1}$ | $0.29778 \times 10^{-2}$ | $0.94541 \times 10^{-5}$ | $0.94955 \times 10^{-10}$ | 2.0006167 |
| (4)          | $0.48084 \times 10^{-1}$ | $0.23460 \times 10^{-2}$ | $0.53104 \times 10^{-5}$ | $0.27139 \times 10^{-10}$ | 2.0004304 |
| TRM          | 0.18438                  | $0.77549 \times 10^{-2}$ | $0.11858 \times 10^{-4}$ | $0.12280 \times 10^{-11}$ | 2.4807622 |
| DZM          | 0.21488                  | $0.93015 \times 10^{-2}$ | $0.19515 \times 10^{-4}$ | $0.39877 \times 10^{-11}$ | 2.4978160 |
| <b>MWM</b>   | $0.53263 \times 10^{-1}$ | $0.11016 \times 10^{-2}$ | $0.95638 \times 10^{-7}$ | $0.12209 \times 10^{-16}$ | 2.4360930 |
| ((14), (11)) | $0.50758 \times 10^{-1}$ | $0.32220 \times 10^{-3}$ | $0.62828 \times 10^{-8}$ | $0.10908 \times 10^{-19}$ | 2.4969174 |
| ((14), (12)) | $0.50874 \times 10^{-1}$ | $0.43838 \times 10^{-3}$ | $0.12463 \times 10^{-7}$ | $0.86553 \times 10^{-19}$ | 2.4544229 |
| ((14), (13)) | $0.50815 \times 10^{-1}$ | $0.37972 \times 10^{-3}$ | $0.12832 \times 10^{-9}$ | $0.89731 \times 10^{-24}$ | 2.1874410 |

**Table 7.** Numerical results for function  $f_7(x)$ .

**Table 8.** Numerical results for function  $f_8(x)$ .

| Methods      | $ x_1-\zeta $ | $ x_2-\zeta $            | $ x_3-\zeta $            | $ x_4-\zeta $             | ρ         |
|--------------|---------------|--------------------------|--------------------------|---------------------------|-----------|
| NM.          | 0.16079       | $0.83050 \times 10^{-1}$ | $0.15408 \times 10^{-1}$ | $0.40910 \times 10^{-3}$  | 2.0000000 |
| (4)          | 0.15943       | $0.85941 \times 10^{-1}$ | $0.17723 \times 10^{-1}$ | $0.57918 \times 10^{-3}$  | 2.0000000 |
| TRM          | 0.26086       | 0.10572                  | $0.12367 \times 10^{-1}$ | $0.48440 \times 10^{-4}$  | 2.4142058 |
| DZM          | 0.28894       | 0.11489                  | $0.16070 \times 10^{-1}$ | $0.88980 \times 10^{-4}$  | 2.4141992 |
| <b>MWM</b>   | 0.18521       | $0.69823 \times 10^{-1}$ | $0.46207 \times 10^{-2}$ | $0.58955 \times 10^{-5}$  | 2.4141998 |
| ((14), (11)) | 0.26973       | $0.60674 \times 10^{-2}$ | $0.75745 \times 10^{-5}$ | $0.36530 \times 10^{-12}$ | 2.4142457 |
| ((14), (12)) | 0.26546       | $0.17813 \times 10^{-2}$ | $0.72310 \times 10^{-5}$ | $0.52756 \times 10^{-12}$ | 2.4141430 |
| ((14), (13)) | 0.26758       | $0.38913 \times 10^{-2}$ | $0.11303 \times 10^{-4}$ | $0.88936 \times 10^{-12}$ | 2.4141334 |

**Table 9.** Numerical results for function  $f_9(x)$ .

| Methods      | $ x_1-\zeta $            | $ x_2-\zeta $            | $ x_3-\zeta $             | $ x_4-\zeta $             | ρ         |
|--------------|--------------------------|--------------------------|---------------------------|---------------------------|-----------|
| NM.          | $0.12163 \times 10^{-1}$ | $0.68924 \times 10^{-4}$ | $0.22050 \times 10^{-8}$  | $0.22568 \times 10^{-17}$ | 2.0000021 |
| (4)          | $0.94218 \times 10^{-2}$ | $0.32385 \times 10^{-4}$ | $0.38193 \times 10^{-9}$  | $0.53121 \times 10^{-19}$ | 2.0000006 |
| TRM          | $0.30098 \times 10^{-1}$ | $0.30992 \times 10^{-4}$ | $0.61645 \times 10^{-11}$ | $0.25374 \times 10^{-27}$ | 2.4451069 |
| <b>DZM</b>   | $0.51419 \times 10^{-1}$ | $0.91890 \times 10^{-4}$ | $0.91924 \times 10^{-10}$ | $0.16729 \times 10^{-24}$ | 2.4567254 |
| <b>MWM</b>   | $0.12244 \times 10^{-1}$ | $0.11606 \times 10^{-4}$ | $0.29500 \times 10^{-12}$ | $0.21862 \times 10^{-30}$ | 2.3871597 |
| ((14), (11)) | $0.94532 \times 10^{-2}$ | $0.10315 \times 10^{-5}$ | $0.27668 \times 10^{-14}$ | $0.22492 \times 10^{-35}$ | 2.4604765 |
| ((14), (12)) | $0.94518 \times 10^{-2}$ | $0.23608 \times 10^{-5}$ | $0.75329 \times 10^{-14}$ | $0.19241 \times 10^{-34}$ | 2.4237873 |
| ((14), (13)) | $0.94525 \times 10^{-2}$ | $0.17017 \times 10^{-5}$ | $0.17253 \times 10^{-14}$ | $0.36236 \times 10^{-36}$ | 2.4102325 |

**Table 10.** Numerical results for function  $f_{10}(x)$ .

<span id="page-6-1"></span>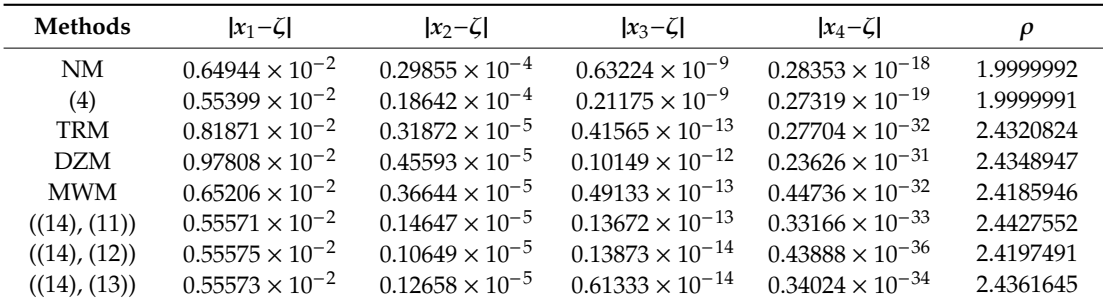

Tables [11](#page-7-4) and [12](#page-7-5) give the mean CPU time (in seconds) of the programs after 50 performances. The stopping criterion is  $|x_{k+1} - x_k| < 10^{-150}$  in Table [11.](#page-7-4) The stopping criterion is  $|x_{k+1} - x_k| < 10^{-300}$ in Table [12.](#page-7-5)

Tables [11](#page-7-4) and [12](#page-7-5) show that method (14) costs less computing time than other methods. The main reason is that the structure of self-accelerating parameter of our method (14) is simple.

<span id="page-7-4"></span>

| <b>NM</b> | (4)    | TRM    | <b>DZM</b> | <b>MWM</b> | $(14)$ , $(11)$ | $(14)$ , $(12)$ | $(14)$ , $(13)$ |
|-----------|--------|--------|------------|------------|-----------------|-----------------|-----------------|
| 0.5134    | 0.5031 | 0.5659 | 0.5744     | 0.5556     | 0.4319          | 0.4766          | 0.4766          |
| 0.5878    | 0.5850 | 0.7844 | 0.7350     | 0.6500     | 0.5728          | 0.5650          | 0.5566          |
| 0.8081    | 0.8681 | 0.9600 | 1.0516     | 1.1266     | 0.8572          | 0.7184          | 0.6994          |
| 1.2675    | 1.2962 | 1.9419 | 1.8603     | 1.4175     | 1.0644          | 1.0656          | 1.0181          |
| 0.5203    | 0.4634 | 0.7459 | 0.6128     | 0.5431     | 0.4503          | 0.4487          | 0.4409          |
| 0.6728    | 0.6025 | 0.8975 | 0.7478     | 0.7506     | 0.6663          | 0.6787          | 0.5956          |
| 0.5103    | 0.5294 | 0.6100 | 0.6184     | 0.5731     | 0.4772          | 0.4738          | 0.4781          |
| 1.4609    | 1.3928 | 1.6875 | 1.8528     | 1.6544     | 1.0784          | 1.0856          | 1.0734          |
| 0.6159    | 0.4653 | 0.4900 | 0.5288     | 0.3941     | 0.4475          | 0.3847          | 0.3697          |
| 0.9247    | 0.8631 | 1.2713 | 1.3084     | 1.1272     | 0.7844          | 0.7681          | 0.7512          |
| 0.7882    | 0.7569 | 0.9954 | 0.9890     | 0.8792     | 0.6830          | 0.6665          | 0.6460          |
|           |        |        |            |            |                 |                 |                 |

**Table 11.** Mean CPU time of iterative method for solving different functions.

**Table 12.** Mean CPU time of iterative method for solving different functions.

<span id="page-7-5"></span>

|              | <b>NM</b> | (4)    | <b>TRM</b> | <b>DZM</b> | <b>MWM</b> | $(14)$ , $(11)$ | $(14)$ , $(12)$ | $(14)$ , $(13)$ |
|--------------|-----------|--------|------------|------------|------------|-----------------|-----------------|-----------------|
| $f_1$        | 0.5566    | 0.5756 | 0.6578     | 0.6913     | 0.6338     | 0.5537          | 0.5613          | 0.5303          |
| J2           | 0.6709    | 0.6722 | 0.8000     | 0.7675     | 0.6566     | 0.6550          | 0.6359          | 0.6231          |
| fз           | 0.9303    | 0.9456 | 0.9384     | 0.9900     | 1.2163     | 0.8447          | 0.8584          | 0.8013          |
| f4           | 1.3044    | 1.2966 | 1.8487     | 2.0506     | 1.6509     | 1.1947          | 1.1206          | 1.1788          |
| f5           | 0.5759    | 0.5263 | 0.8594     | 0.7037     | 0.6691     | 0.5147          | 0.5144          | 0.5031          |
| f6           | 0.7769    | 0.7506 | 0.9684     | 0.7653     | 0.6759     | 0.6763          | 0.6866          | 0.6728          |
| t7           | 0.5622    | 0.5491 | 0.7256     | 0.6763     | 0.6300     | 0.5587          | 0.5622          | 0.5128          |
| t8           | 1.5131    | 1.5178 | 1.7459     | 1.8494     | 1.7747     | 1.1788          | 1.2019          | 1.1725          |
| f9           | 0.4113    | 0.4203 | 0.5397     | 0.4684     | 0.3684     | 0.3419          | 0.3322          | 0.3372          |
| $f_{10}$     | 1.0009    | 0.8831 | 1.4750     | 1.4819     | 1.2506     | 0.8875          | 0.8728          | 0.8816          |
| Average time | 0.7372    | 0.7192 | 0.9620     | 0.9454     | 0.8310     | 0.6561          | 0.6488          | 0.6412          |

## **5. Conclusions**

In this paper, we obtain a new way to construct the variable self-accelerating parameter. Using a novel self-accelerating parameter, we obtain a modified Newton method (14) with memory. By theoretical analysis and numerical experiments, we confirm that the modified Newton method with memory achieves convergence order  $1+\sqrt{2}$  requiring a function and a derivative evaluation per iteration. The convergence speed of the modified Newton method (14) is faster than that of other methods. Thus, the new method (14) in this contribution can be considered as an improvement of Newton's method.

**Author Contributions:** Methodology, X.W., Y.T.; writing—review and editing, X.W. All authors have read and agreed to the published version of the manuscript.

**Funding:** This research was financially supported by the National Science Foundation of Liaoning Province of China (Grant No. 20180551262), the National Natural Science Foundation of China (Grants No. 61976027 and 61572028) and the Educational Commission Foundation of Liaoning Province of China (Grant No. LJ2019010).

**Conflicts of Interest:** The authors declare no conflict of interest. The funders had no role in the design of the study; in the collection, analyses, or interpretation of data; in the writing of the manuscript, or in the decision to publish the results.

## **References**

- <span id="page-7-0"></span>1. Traub, J.F. *Iterative Method for the Solution of Equations*; Prentice hall: New York, NY, USA, 1964.
- <span id="page-7-1"></span>2. Džuni´c, J. Modified Newton's method with memory. *Ser. Math. Inform.* **2013**, *28*, 429–441.
- <span id="page-7-2"></span>3. McDougall, T.J.; Wotherspoon, S.J. A simple modification of Newton's method to achieve convergence of √ order 1 + 2. *Appl. Math. Lett.* **2014**, *29*, 20–25. [\[CrossRef\]](http://dx.doi.org/10.1016/j.aml.2013.10.008)
- <span id="page-7-3"></span>4. Chicharro, F.I.; Cordero, A.; Torregrosa, J.R. Dynamics of iterative families with memory based on weight functions procedure. *J. Comput. Appl. Math.* **2019**, *354*, 286–298. [\[CrossRef\]](http://dx.doi.org/10.1016/j.cam.2018.01.019)
- 5. Džunić, J.; Petković, M.S.; Petković, L.D. Three-point methods with and without memory for solving nonlinear equations. *Appl. Math. Comput.* **2012**, *218*, 4917–4927. [\[CrossRef\]](http://dx.doi.org/10.1016/j.amc.2011.10.057)
- 6. Cordero, A.; Lotfi, T.; Bakhtiari, P.; Torregrosa, J.R. An efficient two-parametric family with memory for nonlinear equations. *Numer. Algor.* **2015**, *68*, 323–335. [\[CrossRef\]](http://dx.doi.org/10.1007/s11075-014-9846-8)
- 7. Wang, X. An Ostrowski-type method with memory using a novel self-accelerating parameter. *J. Comput. Appl. Math.* **2018**, *330*, 710–720. [\[CrossRef\]](http://dx.doi.org/10.1016/j.cam.2017.04.021)
- 8. Wang, X. A new accelerating technique applied to a variant of Cordero-Torregrosa method. *J. Comput. Appl. Math.* **2018**, *330*, 695–709. [\[CrossRef\]](http://dx.doi.org/10.1016/j.cam.2017.07.003)
- 9. Wang, X. A family of Newton-type iterative methods using some special self-accelerating parameters. *Int. J. Comput. Math.* **2018**, *95*, 2112–2127. [\[CrossRef\]](http://dx.doi.org/10.1080/00207160.2017.1366459)
- <span id="page-8-0"></span>10. Soleymani, F.; Lotfi, T.; Tavakoli, E.; Khaksar Haghani, F. Several iterative methods with memory using self-accelerators. *Appl. Math. Comp.* **2015**, *254*, 452–458. [\[CrossRef\]](http://dx.doi.org/10.1016/j.amc.2015.01.045)
- <span id="page-8-1"></span>11. Ortega, J.M.; Rheinbolt, W.C. *Iterative Solution of Nonlinear Equations in Several Variables*; Academic Press: New York, MY, USA, 1970.
- <span id="page-8-2"></span>12. Alefeld, G.; Herzberger, J. *Introduction to Interval Computation*; Academic Press: New York, NY, USA, 1983.
- <span id="page-8-3"></span>13. Cordero, A.; Torregrosa, J.R. Variants of Newton's Method using fifth-order quadrature formulas. *Appl. Math. Comput.* **2007**, *190*, 686–698. [\[CrossRef\]](http://dx.doi.org/10.1016/j.amc.2007.01.062)

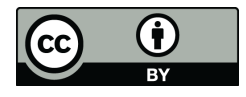

© 2020 by the authors. Licensee MDPI, Basel, Switzerland. This article is an open access article distributed under the terms and conditions of the Creative Commons Attribution (CC BY) license (http://[creativecommons.org](http://creativecommons.org/licenses/by/4.0/.)/licenses/by/4.0/).